# Виртуални функции

Трифон Трифонов

Обектно-ориентирано програмиране, спец. Компютърни науки, 1 поток, спец. Софтуерно инженерство, 2016/17 г.

18–25 май 2017 г.

÷п

 $\sim 10$ 

Как компилаторът избира кой метод или коя функция да бъде извикана?

÷п

- Как компилаторът избира кой метод или коя функция да бъде извикана?
- Прави се сравнение между формални и фактически параметри и се избира най-точното съвпадение

÷п

- Как компилаторът избира кой метод или коя функция да бъде извикана?
- Прави се сравнение между формални и фактически параметри и се избира най-точното съвпадение
	- в случай, че има няколко най-точни, грешка за нееднозначност

- Как компилаторът избира кой метод или коя функция да бъде извикана?
- Прави се сравнение между формални и фактически параметри и се избира най-точното съвпадение
	- в случай, че има няколко най-точни, грешка за нееднозначност
- Методът, който ще се извика се предопределя по време на компилация и при всяко изпълнение е един и същ

### Пример:

Player\* pp = new Hero("Гандалф", 45, 15);

Трифон Трифонов (ООП 16/17) Виртуални функции 18–25 май 2017 г. 3 / 20

化四叉 化四叉

### Пример:

Player\* pp = new Hero("Гандалф", 45, 15);

• Кой метод ще се извика при pp->print()

化四叉 化四叉

### Пример:

Player\* pp =  $new$  Hero("Гандалф", 45, 15);

- Кой метод ще се извика при pp->print()
	- Player::print или Hero::print?

€ ⊡ ⊁

一个 四十

**CONTRACTOR** 

医囊突 医囊下

### Пример:

Player\* pp = new Hero("Гандалф", 45, 15);

- Кой метод ще се извика при pp->print()
	- Player::print или Hero::print?
	- подсказка: кой отговор може да се определи със сигурност по време на компилация?

**Contract State** 

医单侧 医单位

← □ ▶ → ∈ □ ▶

#### Пример:

Player\* pp = new Hero("Гандалф", 45, 15);

- Кой метод ще се извика при pp->print()
	- Player::print или Hero::print?
	- подсказка: кой отговор може да се определи със сигурност по време на компилация?
- Свързването по време на компилация нариаме статично или ранно (early binding)

くロト マ門 トラ ヨト マネト

#### Пример:

Player\* pp =  $new$  Hero("Гандалф", 45, 15);

- Кой метод ще се извика при pp->print()
	- Player::print или Hero::print?
	- подсказка: кой отговор може да се определи със сигурност по време на компилация?
- Свързването по време на компилация нариаме статично или ранно (early binding)
- В C++ по подразбиране свързването е статично

 $200$ 

 $\mathcal{A} \otimes \mathcal{A} \rightarrow \mathcal{A} \otimes \mathcal{A}$ 

#### Пример:

Player\* pp = new Hero("Гандалф", 45, 15);

- Кой метод ще се извика при pp->print()
	- Player::print или Hero::print?
	- подсказка: кой отговор може да се определи със сигурност по време на компилация?
- Свързването по време на компилация нариаме статично или ранно (early binding)
- В C++ по подразбиране свързването е статично
	- има езици, в които по подразбиране свързването не е статично!

 $200$ 

くロト マ門 トラ ヨト マネト

#### Пример:

Player\* pp =  $new$  Hero("Гандалф", 45, 15);

- Кой метод ще се извика при pp->print()
	- Player::print или Hero::print?
	- подсказка: кой отговор може да се определи със сигурност по време на компилация?
- Свързването по време на компилация нариаме статично или ранно (early binding)
- В C++ по подразбиране свързването е статично
	- има езици, в които по подразбиране свързването не е статично!
	- Java, Python, Ruby

 $200$ 

くロト マ門 トラ ヨト マネト

Пример: създаване на обект от клас, избран от потребителя

```
Player* pp = NULL; char c;
\sin \gg c:
if (c == 'b') pp = new Bot;
if (c == 'h') pp = new Hero;
...
if (pp != NULL) pp->print();
```
← □ ▶ → ← □ ▶

Пример: създаване на обект от клас, избран от потребителя

```
Player* pp = NULL; char c;
\sin \gg c:
if (c == 'b') pp = new Bot;
if (c == 'h') pp = new Hero;
...
if (pp != NULL) pp->print();
```
• Винаги се извиква Player::print()!

Пример: създаване на обект от клас, избран от потребителя

```
Player* pp = NULL; char c;
\sin \gg c;
if (c == 'b') pp = new Bot;
if (c == 'h') pp = new Hero;
...
if (pp != NULL) pp->print();
```
- Винаги се извиква Player::print()!
- Няма как компилаторът да знае какво ще въведе потребителят, затова "залага на сигурното"

**KONG CONSTRUCTION OF STATE** 

Пример: създаване на обект от клас, избран от потребителя

```
Player* pp = NULL; char c;
\sin \gg c:
if (c == 'b') pp = new Bot;
if (c == 'h') pp = new Hero;
...
if (pp != NULL) pp->print();
```
- Винаги се извиква Player::print()!
- Няма как компилаторът да знае какво ще въведе потребителят, затова "залага на сигурното"
- Как да извикаме "правилния" метод?

K ロンバ 四 > X B > X B > 1 B + 30 Q O

Проверяваме входа от потребителя при всяка операция

```
Player* pp = NULL; char c;
\sin \gg c;
if (c == 'b') pp = new Bot;
if (c == 'h') pp = new Hero;
...
if (pp != NULL) \{if (c == 'b') ((Bot*)pp)->print();if (c == 'h') ((\text{Hero*})\text{pp})->print();...
}
```
メロトメ西 トメモト メモト 一重 一の女色

Проверяваме входа от потребителя при всяка операция

```
Player* pp = NULL; char c;\sin \gg c;
if (c == 'b') pp = new Bot;
if (c == 'h') pp = new Hero;
...
if (pp != NULL) \{if (c == 'b') ((Bot*)pp)->print();if (c == 'h') ((\text{Hero*})pp)->print();...
}
```
#### Проблеми:

Пазим "маркера" на всеки обект, за да го ползваме при всяка операция

イロト イ団 トラミト マキト ニキー やんぴ

Проверяваме входа от потребителя при всяка операция

```
Player* pp = NULL; char c;
\sin \gg c;
if (c == 'b') pp = new Bot;
if (c == 'h') pp = new Hero;
...
if (pp != NULL) \{if (c == 'b') ((Bot*)pp)->print();if (c == 'h') ((\text{Hero*})pp)->print();...
}
```
#### Проблеми:

- Пазим "маркера" на всеки обект, за да го ползваме при всяка операция
- При добавяне на нов клас, трябва да се правят много промени по кода

**KONG CONSTRUCTION OF STATE** 

Проверяваме входа от потребителя при всяка операция

```
Player* pp = NULL; char c;
\sin \gg c;
if (c == 'b') pp = new Bot;
if (c == 'h') pp = new Hero;
...
if (pp != NULL) \{if (c == 'b') ((Bot*)pp)->print();if (c == 'h') ((\text{Hero*})pp)->print();...
}
```
#### Проблеми:

- Пазим "маркера" на всеки обект, за да го ползваме при всяка операция
- При добавяне на нов клас, трябва да се правят много промени по кода
- Много повторение на код

イロト イ団 トラミト マキト ニキー やんぴ

Проверяваме входа от потребителя при всяка операция

```
Player* pp = NULL; char c;
\sin \gg c;
if (c == 'b') pp = new Bot;
if (c == 'h') pp = new Hero;
...
if (pp != NULL) \{if (c == 'b') ((Bot*)pp)->print();if (c == 'h') ((\text{Hero*})pp)->print();...
}
```
#### Проблеми:

- Пазим "маркера" на всеки обект, за да го ползваме при всяка операция
- При добавяне на нов клас, трябва да се правят много промени по кода
- Много повторение на код
- Грозно е

イロト イ団 トラミト マキト ニキー やんぴ

```
const int PLAYER = 0, HERO = 1, BOT = 2;
struct SmartPlayer {
 Player* player;
  int type;
 void print() const {
    if (type == PLAYER) player->print();
   if (type == HERO) ((Hero const*)player)->print();
   if (type == BOT) ((Bot const*)player)->print();
 }
};
SmartPlayer pp = \{ NULL, PLAYER \}; char c;\sin \gg c;
if (c == 'h') { pp.player = new Hero; pp.type = HERO; }
if (c == 'b') { pp.player = new Bot; pp.type = BOT; }
pp.print();
```
医单侧 医单位

← □ ▶ → ∈ □ ▶

 $\mathbb{R}$  0.00

```
const int PLAYER = 0, HERO = 1, BOT = 2;
struct SmartPlayer {
 Player* player;
  int type;
  void print() const {
    if (type == PLAYER) player->print();
    if (type == HERO) ((Hero const*)player)->print();
    if (type == BOT) ((Bot const*)player)->print();
 }
};
SmartPlayer pp = \{ NULL, PLAYER \}; char c;\sin \gg c;
if (c == 'h') { pp.player = new Hero; pp.type = HERO; }
if (c == 'b') { pp.player = new Bot; pp.type = BOT; }
pp.print();
```
#### Проблеми:

Копиране на код

医单侧 医单位

← □ ▶ → ∈ □ ▶

 $\mathbb{R}$  0.00

```
const int PLAYER = 0, HERO = 1, BOT = 2;
struct SmartPlayer {
 Player* player;
  int type;
  void print() const {
    if (type == PLAYER) player->print();
    if (type == HERO) ((Hero const*)player)->print();
    if (type == BOT) ((Bot const*)player)->print();
 }
};
SmartPlayer pp = \{ NULL, PLAYER \}; char c;\sin \gg c;
if (c == 'h') { pp.player = new Hero; pp.type = HERO; }
if (c == 'b') { pp.player = new Bot; pp.type = BOT; }
pp.print();
```
#### Проблеми:

- Копиране на код
- SmartPlayer трябва да знае за всички наследници на Player

Трифон Трифонов (ООП 16/17) Виртуални функции 18–25 май 2017 г. 6 / 20

 $\sim 100$ 

 $-200$ 

И при двете решения:

←日下

×

D.

 $\leftarrow$  30  $\mathbf{p}$ 

化四 医

- И при двете решения:
	- Програмата трябва да "помни" допълнителни неща

÷п

D.

4.39  $\mathbf{p}$ 

#### И при двете решения:

- Програмата трябва да "помни" допълнителни неща
- Не можем да разширяваме лесно: промяна при всеки нов наследник на Player

÷п

 $\rightarrow$  30  $\rightarrow$ 

- И при двете решения:
	- Програмата трябва да "помни" допълнителни неща
	- Не можем да разширяваме лесно: промяна при всеки нов наследник на Player
- Какво всъщност ни трябва?

←□

- И при двете решения:
	- Програмата трябва да "помни" допълнителни неща
	- Не можем да разширяваме лесно: промяна при всеки нов наследник на Player
- Какво всъщност ни трябва?
- Всеки обект да има "етикет" от кой клас е

- И при двете решения:
	- Програмата трябва да "помни" допълнителни неща
	- Не можем да разширяваме лесно: промяна при всеки нов наследник на Player
- Какво всъщност ни трябва?
- Всеки обект да има "етикет" от кой клас е
- При извикване на операция, етикетът се използва, за да се определи коя предефинирана версия на метода да се използва

## Динамично свързване

Когато методът, който ще се извика, се определя по време на изпълнение, свързването се нарича динамично или късно (late binding)

D.

**A BOY**  $\sim 10$ 

(日) (同)

## Динамично свързване

- Когато методът, който ще се извика, се определя по време на изпълнение, свързването се нарича динамично или късно (late binding)
- Извиква се методът на този клас, от който е обектът, към който сочи указателя

不重 下

(日) (同)

## Динамично свързване

- Когато методът, който ще се извика, се определя по време на изпълнение, свързването се нарича динамично или късно (late binding)
- Извиква се методът на този клас, от който е обектът, към който сочи указателя
- Обектът може да е от базовия клас или от клас-наследник

くロう メラト

# Виртуални член-функции

C++ поддържа едновременно статично и динамично свързване

- 19

 $298$ 

不自下 化四下 化氯化 化氯化

## Виртуални член-функции

- C++ поддържа едновременно статично и динамично свързване
- Можем да указваме какво е свързването са всяка отделна член-функция

- 19

 $200$ 

スランスあと

(日) (同)
- C++ поддържа едновременно статично и динамично свързване
- Можем да указваме какво е свързването са всяка отделна член-функция
- Функция, за които свързването е динамично, се нарича виртуална

- 10

医第三次重压

(日) (同)

- C++ поддържа едновременно статично и динамично свързване
- Можем да указваме какво е свързването са всяка отделна член-функция
- Функция, за които свързването е динамично, се нарича виртуална
- virtual <сигнатура>;

 $\mathcal{A} \otimes \mathcal{A} \rightarrow \mathcal{A} \otimes \mathcal{A} \rightarrow \mathcal{A} \otimes \mathcal{A}$ 

(日) (同)

- C++ поддържа едновременно статично и динамично свързване
- Можем да указваме какво е свързването са всяка отделна член-функция
- Функция, за които свързването е динамично, се нарича виртуална
- virtual <сигнатура>;
- Класове с виртуални функции се наричат полиморфни

**CONTRACTOR** 

 $200$ 

化重压 化重压

← □ ▶ → ← □ ▶

- C++ поддържа едновременно статично и динамично свързване
- Можем да указваме какво е свързването са всяка отделна член-функция
- Функция, за които свързването е динамично, се нарича виртуална
- virtual <сигнатура>;
- Класове с виртуални функции се наричат полиморфни
- Примери:

```
class Player { ... virtual void print() const; ... };
Player p, *pp = kp;pp->print(); // Player::print()Hero h; pp = kh;
pp->print(); // Hero::print()
Bot b; pp = kb;
pp->print(); // Bot::print()
```
#### Само член-функции могат да бъдат виртуални

←□

÷

 $200$ 

X.

- Само член-функции могат да бъдат виртуални
- Конструкторите не могат да са виртуални

←□

 $200$ 

ъ

- Само член-функции могат да бъдат виртуални
- Конструкторите не могат да са виртуални
	- те се извикват "преди" обектът да е създаден

 $\Omega$ 

ъ

- Само член-функции могат да бъдат виртуални
- Конструкторите не могат да са виртуални
	- те се извикват "преди" обектът да е създаден
- Наследяващата член-функция в производния клас трябва да е със същата сигнатура

 $\Omega$ 

- Само член-функции могат да бъдат виртуални
- Конструкторите не могат да са виртуални
	- те се извикват "преди" обектът да е създаден
- Наследяващата член-функция в производния клас трябва да е със същата сигнатура
	- ако сигнатурата е различна, за  $C++$  това е друга функция

- Само член-функции могат да бъдат виртуални
- Конструкторите не могат да са виртуални
	- те се извикват "преди" обектът да е създаден
- Наследяващата член-функция в производния клас трябва да е със същата сигнатура
	- ако сигнатурата е различна, за  $C++$  това е друга функция
- наследяващите функции са автоматично виртуални и virtual може да се пропусне

 $200$ 

œ.

4 B > 4 B +

- Само член-функции могат да бъдат виртуални
- Конструкторите не могат да са виртуални
	- те се извикват "преди" обектът да е създаден
- Наследяващата член-функция в производния клас трябва да е със същата сигнатура
	- ако сигнатурата е различна, за  $C++$  това е друга функция
- $\bullet$  наследяващите функции са автоматично виртуални и virtual може да се пропусне
- virtual се пише само пред декларацията, не пред дефиницията

œ.

 $200$ 

4 B > 4 B +

Общо правило: Видимостта на една виртуална функция се определя от видимостта ѝ в класа на указателия или псевдонима, през който се извиква.

4. D. F. 1

(日) (同)

 $200$ 

X.

Общо правило: Видимостта на една виртуална функция се определя от видимостта ѝ в класа на указателия или псевдонима, през който се извиква.

#### Въпроси:

 $\bullet$  може ли private виртуална функция да се извика извън класа?

 $200$ 

くロう メラト

Общо правило: Видимостта на една виртуална функция се определя от видимостта ѝ в класа на указателия или псевдонима, през който се извиква.

#### Въпроси:

- $\bullet$  може ли private виртуална функция да се извика извън класа?
- какъв трябва да е спецификаторът за достъп на виртуална функция в основния клас?

œ.

 $200$ 

化重压 化重压

(日) (同)

Общо правило: Видимостта на една виртуална функция се определя от видимостта ѝ в класа на указателия или псевдонима, през който се извиква.

#### Въпроси:

- $\bullet$  може ли private виртуална функция да се извика извън класа?
- какъв трябва да е спецификаторът за достъп на виртуална функция в основния клас?
- какъв трябва да е спецификаторът за достъп при наследяването на основен клас с виртуална функция?

D.  $200$ 

(日) (同)

Какво се случва, ако виртуална функция се извика:

чрез обект

÷п

4.39  $\mathbf{p}$   $298$ 

œ.

Какво се случва, ако виртуална функция се извика:

чрез обект

```
Player p; p.print();
```
÷п

4. 第181

 $200$ 

31 L

Какво се случва, ако виртуална функция се извика:

- чрез обект
	- Player p; p.print();
	- статично свързване, понеже типът се знае предварително

(日) (同)

Какво се случва, ако виртуална функция се извика:

- чрез обект
	- Player p; p.print();
	- статично свързване, понеже типът се знае предварително
- чрез указател

← □ ▶ → ← □ ▶

Какво се случва, ако виртуална функция се извика:

- чрез обект
	- Player p; p.print();
	- статично свързване, понеже типът се знае предварително
- чрез указател

• Player\*  $pp = kh$ ;  $pp \rightarrow print()$ ;

← □ ▶ → ← □ ▶

**KENKEN E DAG** 

Какво се случва, ако виртуална функция се извика:

- чрез обект
	- Player p; p.print();
	- статично свързване, понеже типът се знае предварително
- чрез указател
	- Player\*  $pp = kh$ ;  $pp->print()$ ;
	- динамично свързване

メロトメ西 トメモト メモト 一重 一の女色

Какво се случва, ако виртуална функция се извика:

- чрез обект
	- Player p; p.print();
	- статично свързване, понеже типът се знае предварително
- чрез указател
	- Player\*  $pp = kh$ ;  $pp->print()$ ;
	- динамично свързване
- чрез псевдоним

メロトメ西 トメモト メモト 一重 一の女色

Какво се случва, ако виртуална функция се извика:

- чрез обект
	- Player p; p.print();
	- статично свързване, понеже типът се знае предварително
- чрез указател
	- Player\*  $pp = kh$ ;  $pp \rightarrow print()$ ;
	- динамично свързване
- чрез псевдоним
	- Player  $ap = b$ ; ap.print();

← □ ▶ → ∈ □ ▶

*ABY ABY B. DACK* 

Какво се случва, ако виртуална функция се извика:

- чрез обект
	- Player p; p.print();
	- статично свързване, понеже типът се знае предварително
- чрез указател
	- Player\*  $pp = kh$ ;  $pp \rightarrow print()$ ;
	- динамично свързване
- чрез псевдоним
	- Player & ap = b; ap.print();
	- еквивалентно на указател, динамично свързване

Какво се случва, ако виртуална функция се извика:

- чрез обект
	- Player p; p.print();
	- статично свързване, понеже типът се знае предварително
- чрез указател
	- Player\*  $pp = kh$ ;  $pp \rightarrow print()$ ;
	- динамично свързване
- чрез псевдоним
	- Player  $ap = b$ ; ap.print();
	- еквивалентно на указател, динамично свързване
- чрез указване на област

Какво се случва, ако виртуална функция се извика:

- чрез обект
	- Player p; p.print();
	- статично свързване, понеже типът се знае предварително
- чрез указател
	- Player\*  $pp = kh$ ;  $pp \rightarrow print()$ ;
	- динамично свързване
- чрез псевдоним
	- Player & ap = b; ap.print();
	- еквивалентно на указател, динамично свързване
- чрез указване на област
	- Player::print();

Какво се случва, ако виртуална функция се извика:

- чрез обект
	- Player p; p.print();
	- статично свързване, понеже типът се знае предварително
- чрез указател
	- Player\*  $pp = kh$ ;  $pp \rightarrow print()$ ;
	- динамично свързване
- чрез псевдоним
	- Player & ap = b; ap.print();
	- еквивалентно на указател, динамично свързване
- чрез указване на област
	- Player::print();
	- статично свързване, указали сме кой метод да се извика

イロト イ団 トラミト マキト ニキー やんぴ

Какво се случва, ако виртуална функция се извика:

от член-функция

÷п

÷

 $200$ 

D.

Какво се случва, ако виртуална функция се извика:

от член-функция

```
void Player::f() { ... print(); ... }
```
 $200$ 

D.

Какво се случва, ако виртуална функция се извика:

- от член-функция
	- void Player::f() { ... print(); ... }
	- $\bullet$  еквивалентно на извикване през this, динамично свързване!

Какво се случва, ако виртуална функция се извика:

- от член-функция
	- void Player:: $f() \{ ... print(); ... \}$
	- $\bullet$  еквивалентно на извикване през this, динамично свързване!
- от конструктор на основен клас

Какво се случва, ако виртуална функция се извика:

- от член-функция
	- void Player:: $f() \{ ... print(); ... \}$
	- $\bullet$  еквивалентно на извикване през this, динамично свързване!
- от конструктор на основен клас
	- Player::Player()  $\{ \dots \text{ print}(); \dots \}$

Какво се случва, ако виртуална функция се извика:

- от член-функция
	- void Player:: $f() \{ ... print(); ... \}$
	- $\bullet$  еквивалентно на извикване през this, динамично свързване!
- от конструктор на основен клас
	- Player::Player()  $\{ \dots \text{ print}(); \dots \}$
	- статично свързване, обектът от производен клас още не е построен!

Какво се случва, ако виртуална функция се извика:

- от член-функция
	- void Player:: $f() \{ ... print(); ... \}$
	- $\bullet$  еквивалентно на извикване през this, динамично свързване!
- от конструктор на основен клас
	- Player::Player()  $\{ \dots \text{ print}(); \dots \}$
	- статично свързване, обектът от производен клас още не е построен!
- от деструктор на основен клас

Какво се случва, ако виртуална функция се извика:

- от член-функция
	- void Player:: $f() \{ ... print(); ... \}$
	- еквивалентно на извикване през this, динамично свързване!
- от конструктор на основен клас
	- Player::Player()  $\{ \dots \text{ print}(); \dots \}$
	- статично свързване, обектът от производен клас още не е построен!
- от деструктор на основен клас
	- Player:: $\text{Player}() \{ ... print(); ... }$

Какво се случва, ако виртуална функция се извика:

- от член-функция
	- void Player:: $f() \{ ... print(); ... \}$
	- $\bullet$  еквивалентно на извикване през this, динамично свързване!
- от конструктор на основен клас
	- Player::Player()  $\{ \dots \text{ print}(); \dots \}$
	- статично свързване, обектът от производен клас още не е построен!
- от деструктор на основен клас
	- Player:: $\text{'}$ Player() { ... print(); ... }
	- статично свързване, обектът от производния клас вече е разрушен!
```
void Player::prettyPrint() const {
  cout << ,,--------- [ Player Info ] "---------;
  print();
  cout << ""----------------------------------------;
}
```
イロト イ団 トラミト マキト ニキー やんぴ

```
void Player::prettyPrint() const {
  cout << ,,--------- [ Player Info ] "---------;
  print();
  cout << ""----------------------------------------;
}
```
Дадено е Hero h; какво ще изведат:

• Player\*  $pp = kh$ ;  $pp$ ->prettyPrint();

**KONG CONSTRUCTION OF STATE** 

```
void Player::prettyPrint() const {
  cout << ,,--------- [ Player Info ] "---------;
  print();
  cout << ""----------------------------------------;
}
```
Дадено е Hero h; какво ще изведат:

- Player\*  $pp = kh$ ;  $pp$ ->prettyPrint();
- Player& ap = h; ap.prettyPrint();

イロト イ団 トラミト マキト ニキー やんぴ

```
void Player::prettyPrint() const {
  cout << ,,--------- [ Player Info ] "---------;
  print();
  cout << ""----------------------------------------;
}
```
Дадено е Hero h; какво ще изведат:

- Player\*  $pp = kh$ ;  $pp$ ->prettyPrint();
- Player& ap = h; ap.prettyPrint();
- Player  $p = h$ ; p.prettyPrint();

KERKERKERKER B. OAC

```
void Player::prettyPrint() const {
  cout << ,,--------- [ Player Info ] "---------;
  print();
  cout << ""----------------------------------------;
}
```
Дадено е Hero h; какво ще изведат:

- Player\*  $pp = kh$ ;  $pp$ ->prettyPrint();
- Player & ap = h; ap.pretty Print();
- Player  $p = h$ ; p.prettyPrint();
- Извод: "Виртуалността" се разпростира автоматично и сред член-функциите, които извикват член-функции

**KONG CONSTRUCTION OF STATE** 

Не е задължително виртуална функция да има нова реализация във всеки производен клас

€ ⊡ ⊁

不重

 $200$ 

œ.

- Не е задължително виртуална функция да има нова реализация във всеки производен клас
- Избира се виртуалната функция, която е "най-близко" до класа, от който е обекта

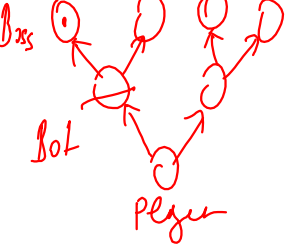

- Не е задължително виртуална функция да има нова реализация във всеки производен клас
- Избира се виртуалната функция, която е "най-близко" до класа, от който е обекта
	- избраната функция се нарича final overrider

- Не е задължително виртуална функция да има нова реализация във всеки производен клас
- Избира се виртуалната функция, която е "най-близко" до класа, от който е обекта
	- избраната функция се нарича final overrider
	- търсенето е отдолу-нагоре по йерархията

- Не е задължително виртуална функция да има нова реализация във всеки производен клас
- Избира се виртуалната функция, която е "най-близко" до класа, от който е обекта
	- избраната функция се нарича final overrider
	- търсенето е отдолу-нагоре по йерархията
- При множествено наследяване могат да се получат нееднозначности:

- Не е задължително виртуална функция да има нова реализация във всеки производен клас
- Избира се виртуалната функция, която е "най-близко" до класа, от който е обекта
	- избраната функция се нарича final overrider
	- търсенето е отдолу-нагоре по йерархията
- При множествено наследяване могат да се получат нееднозначности:
	- ако Boss не дефинираше print(), какво щеше да изведе следният код? Boss b; Player\*  $pp = kb$ ;  $pp$ -> $print()$ ;

- Не е задължително виртуална функция да има нова реализация във всеки производен клас
- Избира се виртуалната функция, която е "най-близко" до класа, от който е обекта
	- избраната функция се нарича final overrider
	- търсенето е отдолу-нагоре по йерархията
- При множествено наследяване могат да се получат нееднозначности:
	- $\bullet$  ако Boss не дефинираше  $print()$ , какво щеше да изведе следният код? Boss b; Player\*  $pp = kb$ ;  $pp$ -> $print()$ ;
	- нееднозначността се вижда още по време на компилация!

 $\lambda \geq \lambda$   $\lambda \geq \lambda$   $\lambda$   $\geq$   $\lambda$   $\geq$   $\lambda$ 

Как по време на изпълнение програмата избира кой метод да се изпълни?

← ⊡ →

4.39  $\rightarrow$   $200$ 

X.

- Как по време на изпълнение програмата избира кой метод да се изпълни?
- За всеки клас с виртуални функции се създава таблица с указатели към тях (виртуална таблица)

- Как по време на изпълнение програмата избира кой метод да се изпълни?
- За всеки клас с виртуални функции се създава таблица с указатели към тях (виртуална таблица)
- В началото на всеки обект с виртуални функции се поставя указател към виртуална таблица

- Как по време на изпълнение програмата избира кой метод да се изпълни?
- За всеки клас с виртуални функции се създава таблица с указатели към тях (виртуална таблица)
- В началото на всеки обект с виртуални функции се поставя указател към виртуална таблица
- При динамично свързване, се случва следното:

- Как по време на изпълнение програмата избира кой метод да се изпълни?
- За всеки клас с виртуални функции се създава таблица с указатели към тях (виртуална таблица)
- В началото на всеки обект с виртуални функции се поставя указател към виртуална таблица
- При динамично свързване, се случва следното:
	- компилаторът изчислява номера i на извикваната виртуалната функция

- Как по време на изпълнение програмата избира кой метод да се изпълни?
- За всеки клас с виртуални функции се създава таблица с указатели към тях (виртуална таблица)
- В началото на всеки обект с виртуални функции се поставя указател към виртуална таблица
- При динамично свързване, се случва следното:
	- компилаторът изчислява номера i на извикваната виртуалната функция
	- компилаторът генерира код, който

 $200$ 

医第三天期间

- Как по време на изпълнение програмата избира кой метод да се изпълни?
- За всеки клас с виртуални функции се създава таблица с указатели към тях (виртуална таблица)
- В началото на всеки обект с виртуални функции се поставя указател към виртуална таблица
- При динамично свързване, се случва следното:
	- компилаторът изчислява номера i на извикваната виртуалната функция
	- компилаторът генерира код, който
		- намира i-тия указател във виртуалната таблица на обекта

 $200$ 

くロト マ門 トラ ヨト マネト

- Как по време на изпълнение програмата избира кой метод да се изпълни?
- За всеки клас с виртуални функции се създава таблица с указатели към тях (виртуална таблица)
- В началото на всеки обект с виртуални функции се поставя указател към виртуална таблица
- При динамично свързване, се случва следното:
	- компилаторът изчислява номера i на извикваната виртуалната функция
	- компилаторът генерира код, който
		- намира i-тия указател във виртуалната таблица на обекта
		- извиква функцията, която се сочи от този указател

 $200$ 

く口 トラ 南 トライヨート スヨート・ト

### Представяне в паметта

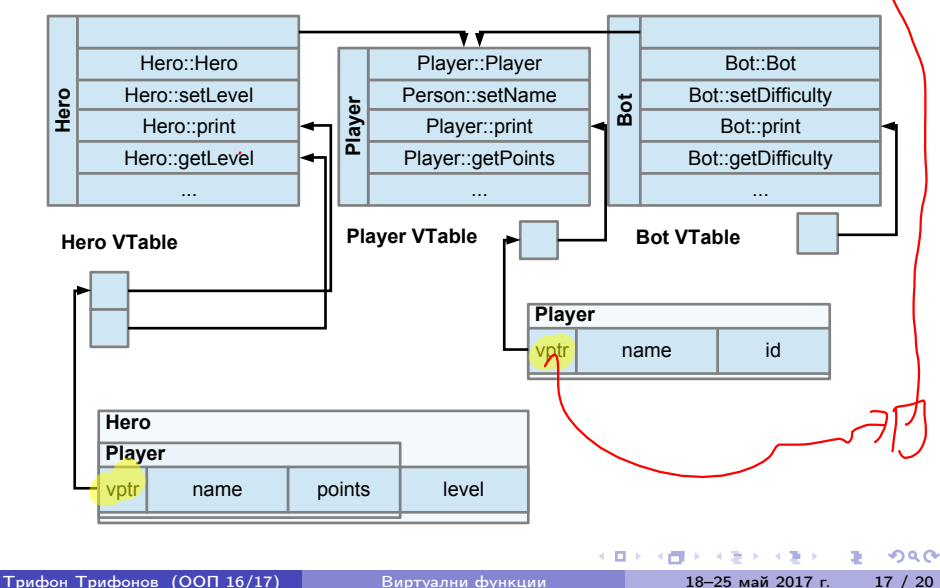

При множествено наследяване се създава по една виртуална таблица за всеки основен клас

← ⊡ →

不満のと

 $200$ 

œ.

- При множествено наследяване се създава по една виртуална таблица за всеки основен клас
- Във всеки обект има по един указател към виртуална таблица за всеки основен клас

œ.

 $200$ 

不重 医不重 医二

(日) (同)

- При множествено наследяване се създава по една виртуална таблица за всеки основен клас
- Във всеки обект има по един указател към виртуална таблица за всеки основен клас
- Ако имаме и виртуално наследяване, представянето става още по-сложно

œ.

 $200$ 

化重压 化重压力

(日) (同)

- При множествено наследяване се създава по една виртуална таблица за всеки основен клас
- Във всеки обект има по един указател към виртуална таблица за всеки основен клас
- Ако имаме и виртуално наследяване, представянето става още по-сложно
- За щастие, в рамките на този курс няма да пишем компилатор за  $C++$

 $200$ 

中国人 不信 と 不思う 不思う 一番 …

В C++ има механизъм за намиране на типа на даден обект по време на изпълнение

 $200$ 

ъ

不満の人

◂◧▸

- В C++ има механизъм за намиране на типа на даден обект по време на изпълнение
- typeid(<израз>)

←□

4. 重.

- В C++ има механизъм за намиране на типа на даден обект по време на изпълнение
- $typeid(<sub>W3</sub>$ раз $>)$
- връща обект от тип type\_info

4. 重.

- В C++ има механизъм за намиране на типа на даден обект по време на изпълнение
- $typeid(<sub>W3</sub>$ раз $>)$
- връща обект от тип type\_info
	- ако <израз> е lvalue от полиморфен клас, връща динамичния тип на <израз>

- В C++ има механизъм за намиране на типа на даден обект по време на изпълнение
- $typeid(<sub>W3</sub>$ раз $>)$
- връща обект от тип type\_info
	- ако <израз> е lvalue от полиморфен клас, връща динамичния тип на <израз>
	- $\bullet$  иначе, връща статичния тип на  $\lt$ израз $>$

 $200$ 

医囊突 医囊突肌

- В C++ има механизъм за намиране на типа на даден обект по време на изпълнение
- typeid(<израз>)
- връща обект от тип type\_info
	- ако <израз> е Ivalue от полиморфен клас, връща динамичния тип на <израз>
	- $\bullet$  иначе, връща статичния тип на  $\lt$ израз $>$
- можем да получим името на даден тип:

cout  $\leq$  typeid(pp).name()  $\leq$  '  $\leq$  typeid(\*pp).name();

 $200$ 

中国人 不信 と 不思う 不思う 一番 …

- В C++ има механизъм за намиране на типа на даден обект по време на изпълнение
- $typeid(<sub>W3</sub>$ раз $>)$
- връща обект от тип type\_info
	- ако <израз> е Ivalue от полиморфен клас, връща динамичния тип на <израз>
	- $\bullet$  иначе, връща статичния тип на  $\lt$ израз $>$
- можем да получим името на даден тип: cout  $\leq$  typeid(pp).name()  $\leq$  '  $\leq$  typeid(\*pp).name();
- $How$ • два типа могат да се сравняват с == или !=  $typeid(p)$  !=  $typeid(s)$ ,  $typeid(*pp)$  ==  $typeid(Here)$

 $200$ 

化四次 化甲状腺 医下颌 医下颌的 医血管

#### • Player\* pp = new Bot; ... delete pp;

化四叉 化四叉

- Player\*  $pp = new Bot; ... delete pp;$
- Кой деструктор ще се извика?

4 日下 3 信下

 $298$ 

**DO** 

- Player\*  $pp = new Bot; ... delete pp;$
- Кой деструктор ще се извика?
	- $\bullet$  статично свързване,  $\tilde{\phantom{a}}$ Player()

医囊突 医囊突肌

化四叉 化四叉

 $298$ 

**DO** 

- Player\*  $pp = new Bot; ...$  delete  $pp;$
- Кой деструктор ще се извика?
	- $\bullet$  статично свързване,  $\tilde{\phantom{a}}$ Player()
	- динамичната памет на Bot остава неосвободена, изтича памет!

医单位 医单位

(日) (同)

 $200$ 

**District**
## Виртуални деструктори

- Player\* pp = new Bot; ... delete pp;
- Кой деструктор ще се извика?
	- статично свързване,  $\text{Player}()$
	- динамичната памет на Bot остава неосвободена, изтича памет!
- Искаме да се вика правилният деструктор!

œ.

 $200$ 

4 B > 4 B +

←□

## Виртуални деструктори

- Player\*  $pp = new Bot; ...$  delete  $pp;$
- Кой деструктор ще се извика?
	- статично свързване,  $\tilde{\text{}}$ Player()
	- динамичната памет на Bot остава неосвободена, изтича памет!
- Искаме да се вика правилният деструктор!
- Можем да декларираме деструктора като виртуален

つへへ Трифон Трифонов (ООП 16/17) Виртуални функции 18–25 май 2017 г. 20 / 20

## Виртуални деструктори

- Player\* pp = new Bot; ... delete pp;
- Кой деструктор ще се извика?
	- статично свързване,  $\text{Player}()$
	- динамичната памет на Bot остава неосвободена, изтича памет!
- Искаме да се вика правилният деструктор!
- Можем да декларираме деструктора като виртуален
- Тогава свързването е динамично и ще се извика деструкторът на Bot

化重压 化重压

(日) (同)

 $200$ 

œ.